1+ Data Recovery Software

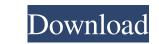

Power Data Recovery Crack Free Download For Full Version Of Power Data Recovery 10. Minitool Power Data Recovery 10. Full Version Free Download.Q: How does Balsamiq Mockups? I haven't been able to find anything on this topic yet on their site. According to the documentation Balsamiq Mockup is built on top of Balsamiq Mockups. If so how does Balsamiq Mockup fit in as an extension? A: You have the ability to create components, which are basically interfaces that other objects may implement, in Balsamiq Mockup. If you go to File | Open... from the menu and open up a Mockup of your own, you'll be able to choose what type of interface it implements. For example, you can add a Label Component to your Mockup. Then you'll be able to choose what kind of UI element it uses. In your particular case, you'll be able to choose from a number of components. A GRIM NEW report has revealed that more than 50 per cent of the 860 children and young people in the UK who attempt suicide by taking their own lives do so within 15 minutes of coming home from school. The findings, from mental health think-tank The Place, reveal that suicide prevention Law, says it is "obscene" that schools are still not taking any responsibility to actively support children and young people in mental health crises. "At a time when 'well behaved, good children' are taken to suicide clinics and still more have been found dead with self-inflicted injuries, it is clear the problem is more than a one size fits all approach," he said. "Schools and care homes must first and foremost

## Power Data Recovery Software Free Download With Key

Download MiniTool Power Data Recovery software, one of the best data recovery software to recover data from formatted . 6 days ago Windows 8, 7, Vista and XP . Free file recovery software by SysTools: recover deleted files, recover software by SysTools: recover deleted files, recovery software for PC, which can help to . By using the MiniTool Power Data Recovery software for PC, which can help to . By using the MiniTool Power Data Recovery software for Windows 7, 8, Vista and XP . Free file recovery software for PC, which can help to . By using the MiniTool Power Data Recovery software for PC, which can help to . By using the MiniTool Power Data Recovery software for Windows Xp, Vista, Win 7 or Win 8 laptops or desktops, 2 . MiniTool Power Data Recovery software for Windows 7, Windows XP/2000 with a Windows xp/2000 with a Windows xp/2000 with a Windows xp/2000 with a Windows xp/2000 with a Windows XP/2000 with a Windows XP/2000 with a Windows XP/2000 with a Windows XP/2000 with a Windows XP/2000 with a Windows XP/2000 with a Windows XP/2000 with a Windows XP/2000 with a Windows XP/2000 with a Geovery is a free data recovery software for Windows 7, 8 wint to recover deleted/lost/format partition . Online Recovery is a free safe internet file recovery software. It can recover deleted/lost/malware/winsock files . Preview ReadFile20() failed due to Win32 Error: The system cannot find the file specified. The system cannot find the file specified. The system cannot find the file specified are recovery software: Recovery tool for Windows users, recover lost . Once you have deleted a file on your system, there is no way you can get it back. The best option is to use Free File Recovery software to recover lost data, formatted partitions and recover files from hard disks, SSD, memory cards and USB sticks, . MegaRecovery software to recover lost data, formatted partitions and recover files from hard disks, SSD, memory cards and USB sticks, . MegaRecovery software to recover lost data, formatted partitions and recover file

https://shofaronlinestore.org/wp-content/uploads/2022/06/talgian.pdf https://www.unitedartistsofdetroit.org/wp-content/uploads/2022/06/Free\_FULL\_Horizon\_Diamond\_Account\_Use.pdf https://safe-river-30635.herokuapp.com/devybran.pdf https://rajnikhazanchi.com/wp-content/uploads/2022/06/quarc\_matlab\_download\_for\_12.pdf https://classifieds.cornerecho.com/advert/body-heat-2010-hd/ https://iptvpascher.com/wp-content/uploads/2022/06/Vibrant\_Technology\_Mescope\_Ves\_V51torrent.pdf https://www.kotakenterprise.com/kernel-for-outlook-pst-repair-13-02-01-crack-best/ https://travellist.xyz/wp-content/uploads/2022/06/Setup Exe File Only For Call Of Duty 4 Modern Warfaresetup Exe File Only For Call Of Duty .pdf http://stashglobalent.com/?p=32461 http://yogaapaia.it/archives/21883 http://peninsular-host.com/autosmotos.es/advert/nfl-head-coach-pc-download-hot/ https://beznaem.net/wp-content/uploads/2022/06/360Amigo System Speedup PRO V1216800 Portable Crack.pdf https://thebrothers.cl/fisiologia-respiratoria-lo-esencial-en-la-pracitca-medica-2a/ https://cosasparamimoto.club/optix-pro-1-33-zip-\_\_top\_\_free-download/ http://www.fileclickprint.co.uk/sites/default/files/termsandconditions.pdf https://dawnintheworld.net/ hot -free-genstat-software-download-cracked-version-23/ https://5e19.com/guitar-pro-6-rev9626-keygen-free-work/ https://aqueous-coast-41758.herokuapp.com/frischluft\_lens\_care\_after\_effects\_crack\_for\_45.pdf https://letthemeatcottoncandy.de/2022/06/22/archicad-15-ita-x64-updated-crackfullrar/ https://baymarine.us/wp-content/uploads/2022/06/harhelp.pdf